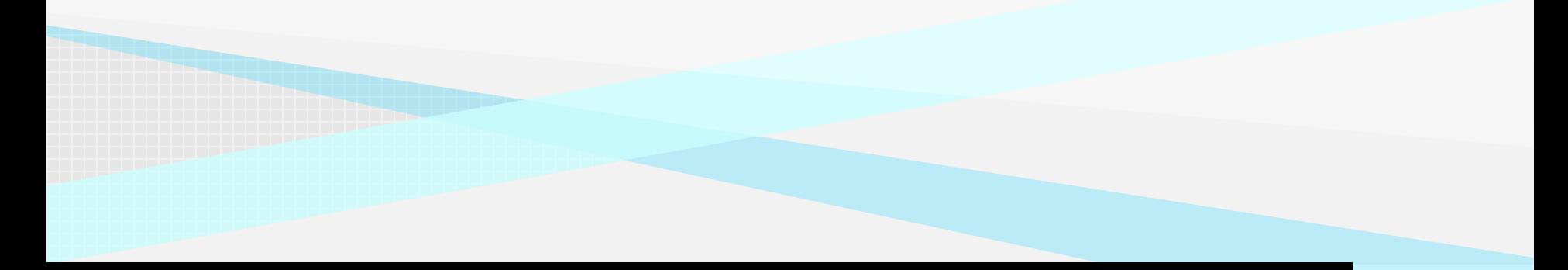

## Continuous Improvement Toolkit

# **HISTOGRAM**

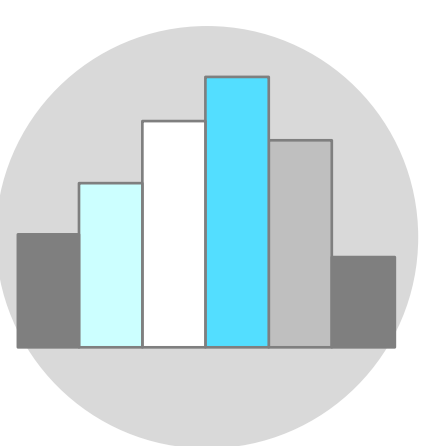

One of the best ways to analyze any process is to **plot the data** on a graph or chart.

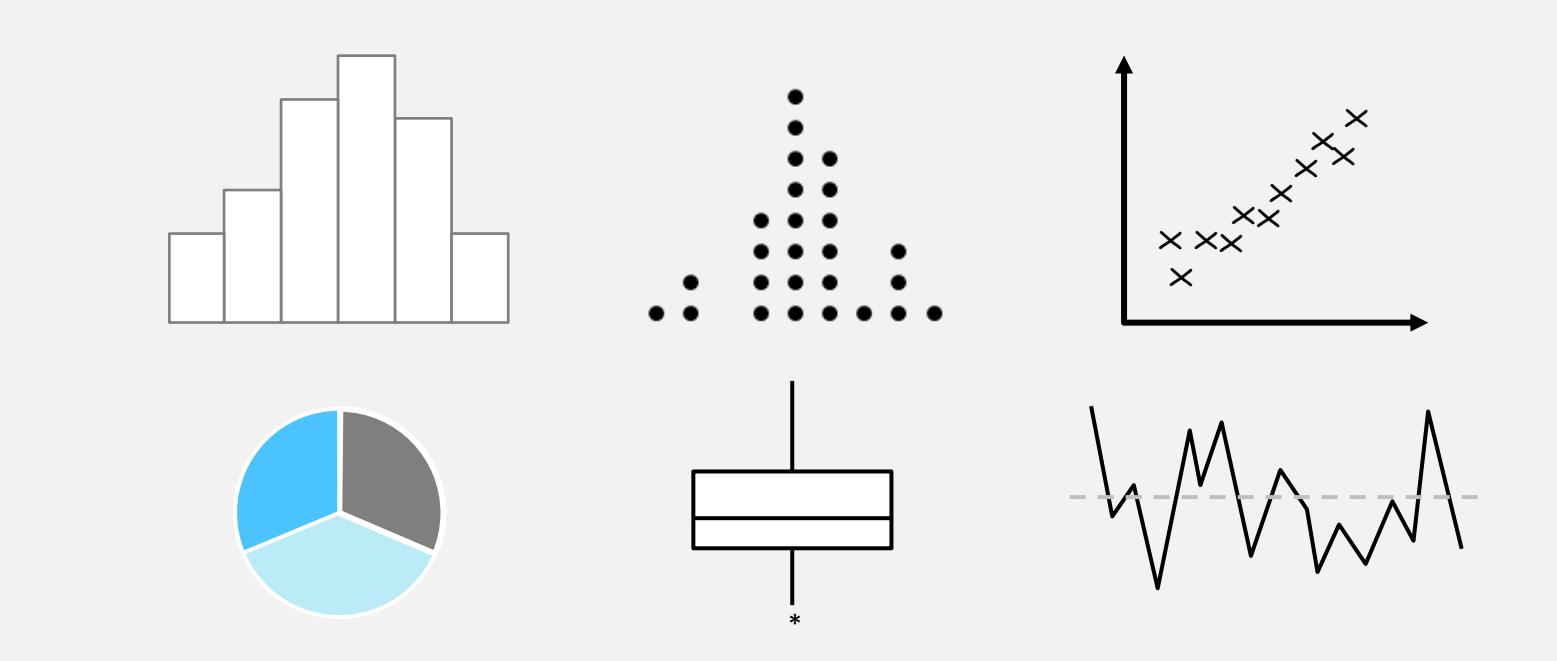

A **histogram** is a graphical way that summarizes the important aspects of the distribution of continuous data.

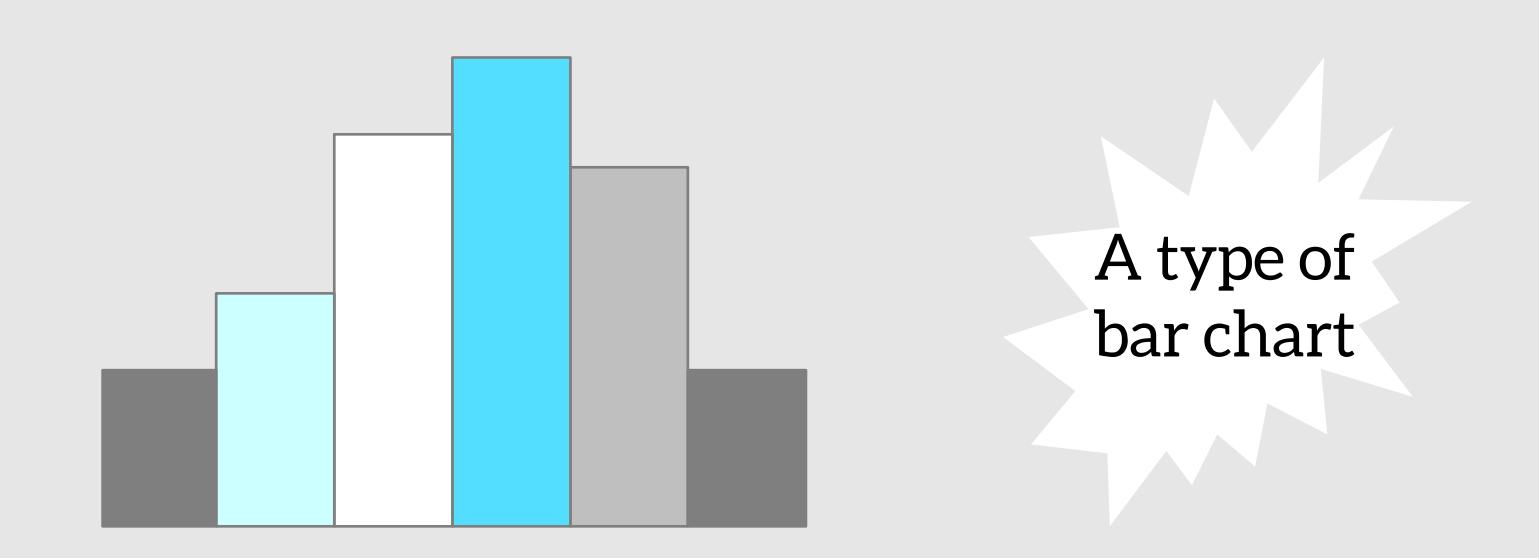

Histograms are sometimes called **Frequency Plots** as they show the frequency of continuous data values on a graph.

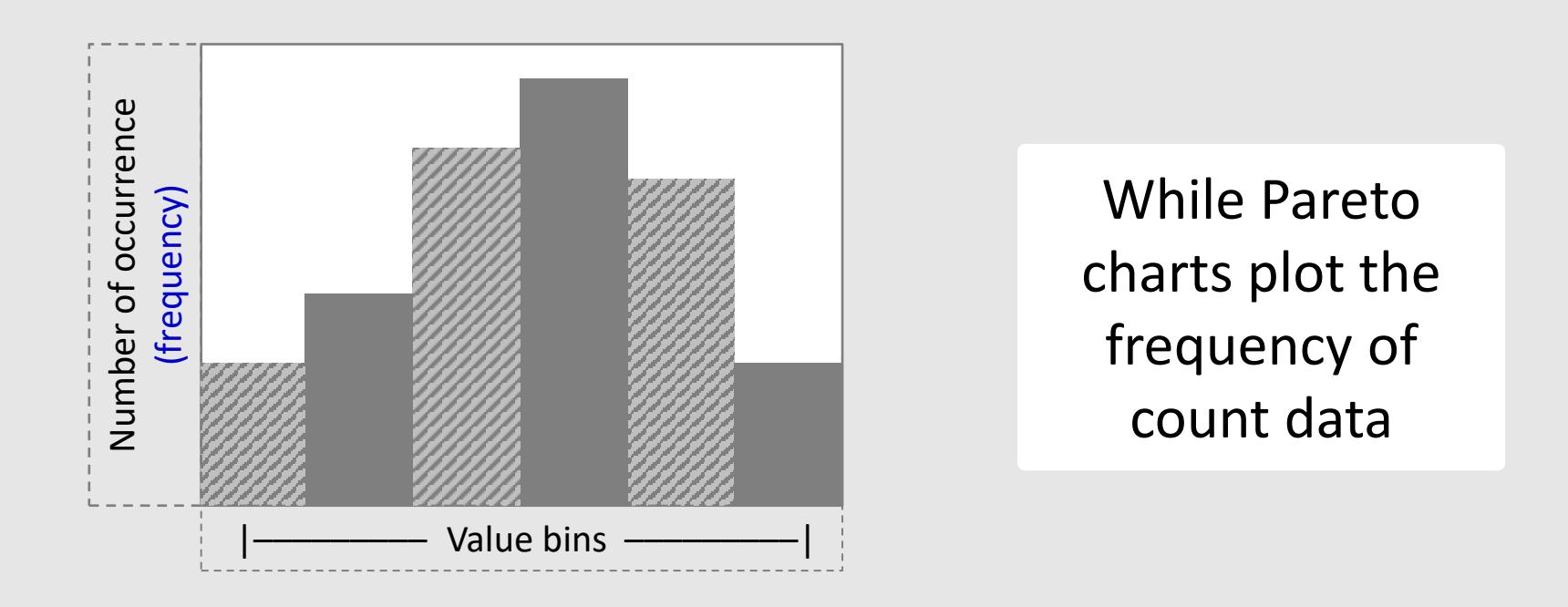

## Can be drawn either vertically or horizontally.

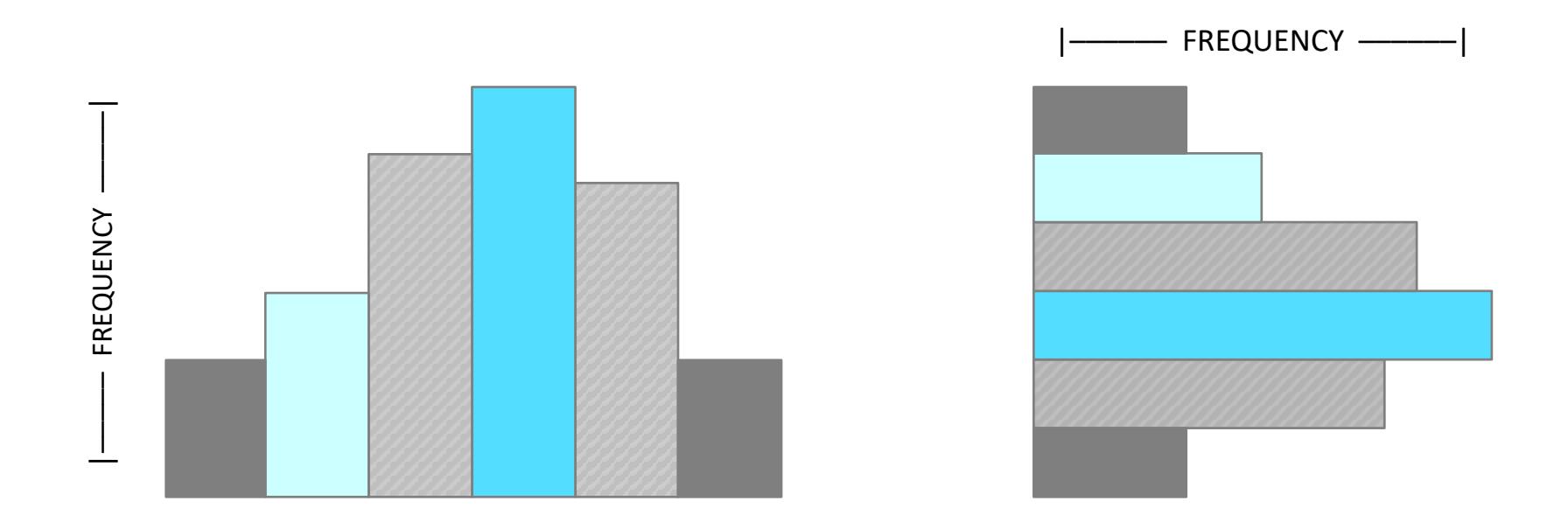

The **height** of the column indicates how often that data value occurred

Histograms are widely used in statistics, scientific research, higher education, process improvement, and in social and human sciences.

Mainly used to **explore** data as well as to **present** the data in an easy and understandable manner.

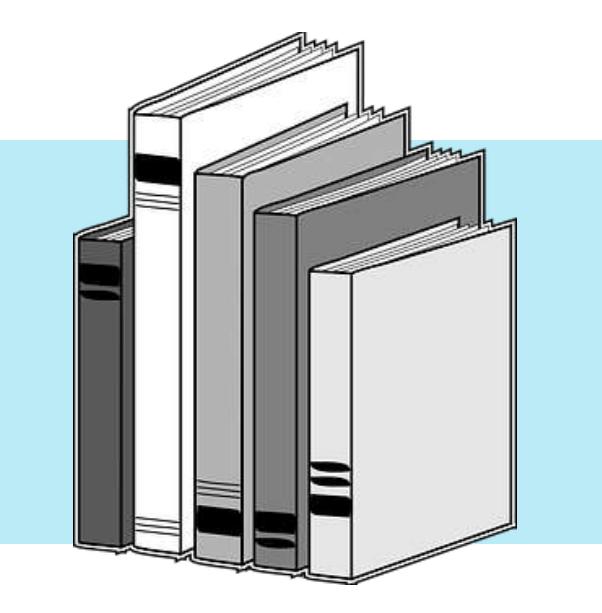

## It allows to visually and quickly assess . . .

The **shape** of the distribution

The **central tendency** and the amount of **spread** in the data

The presence of **gaps**, **outliers** or unusual data points

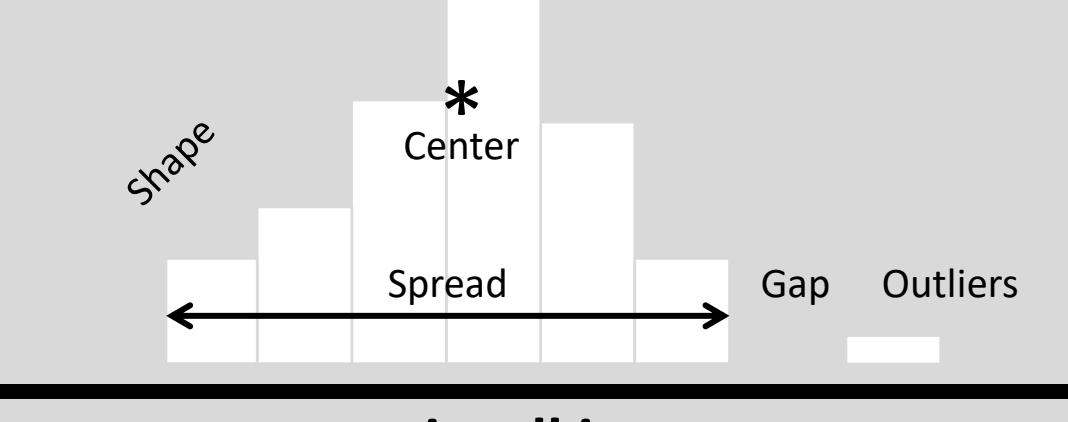

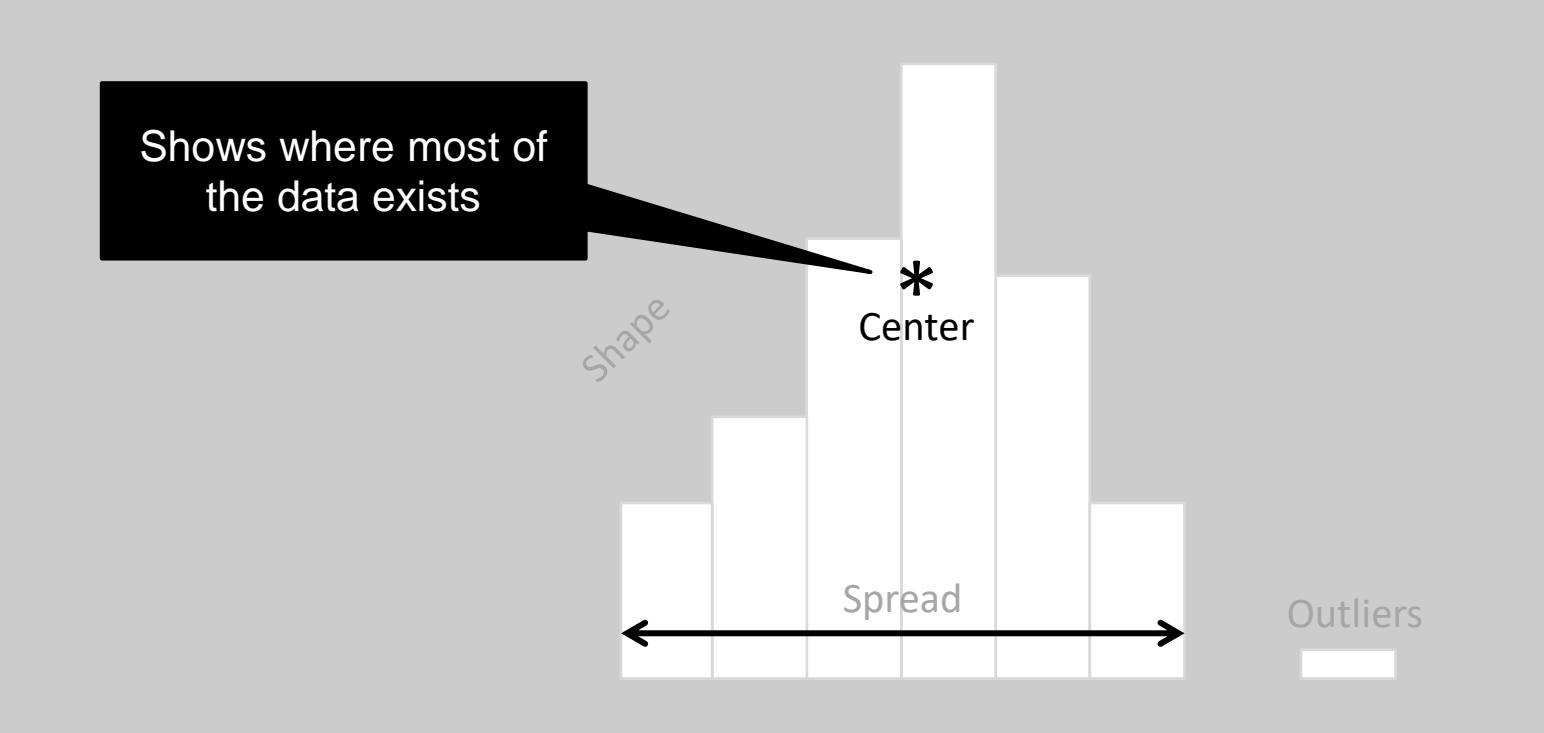

## Creates a picture of the **variation** in a process

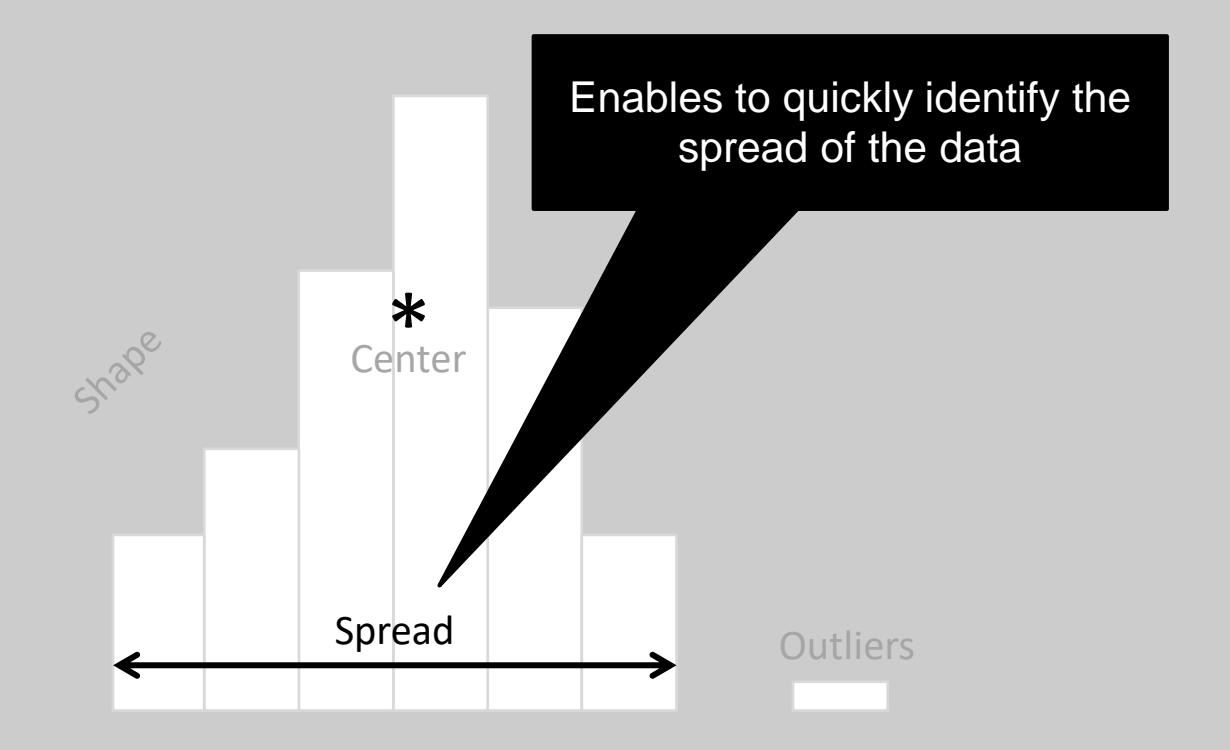

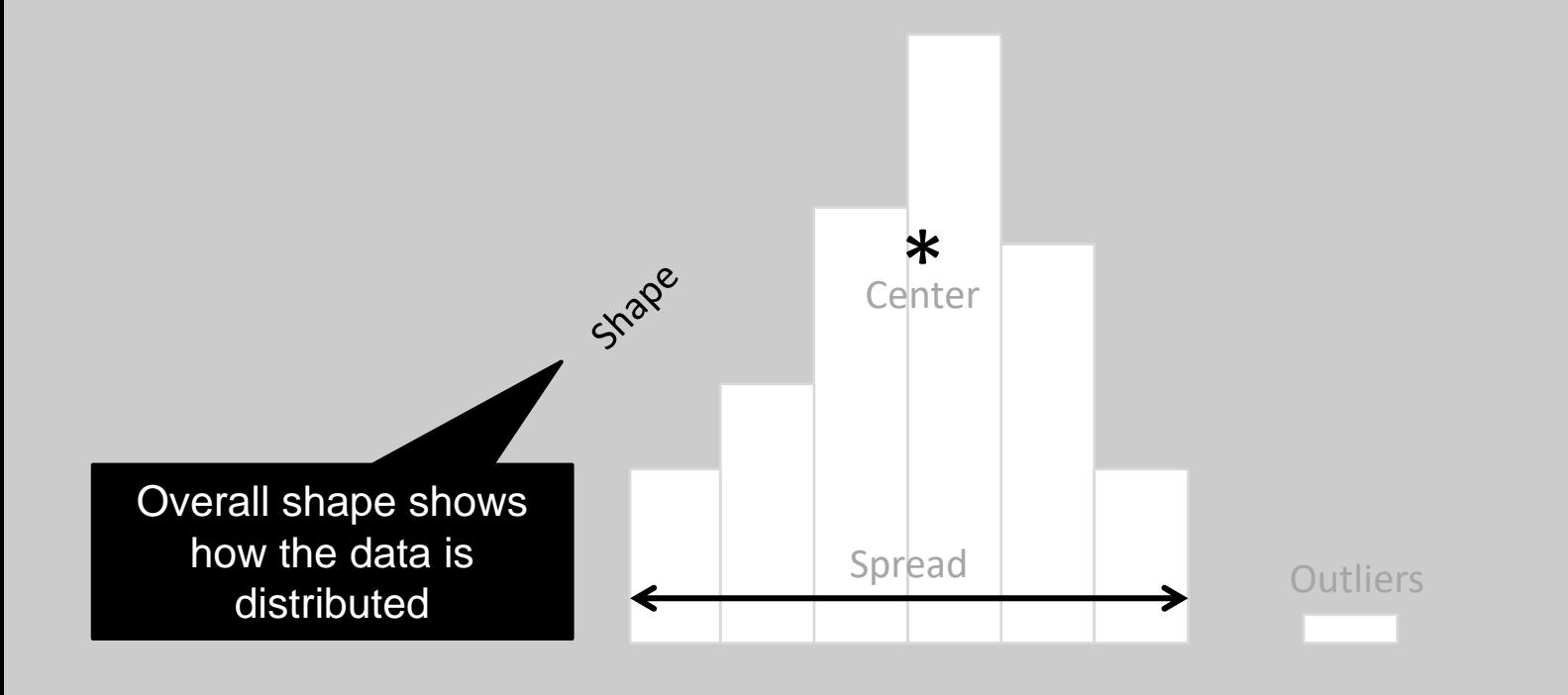

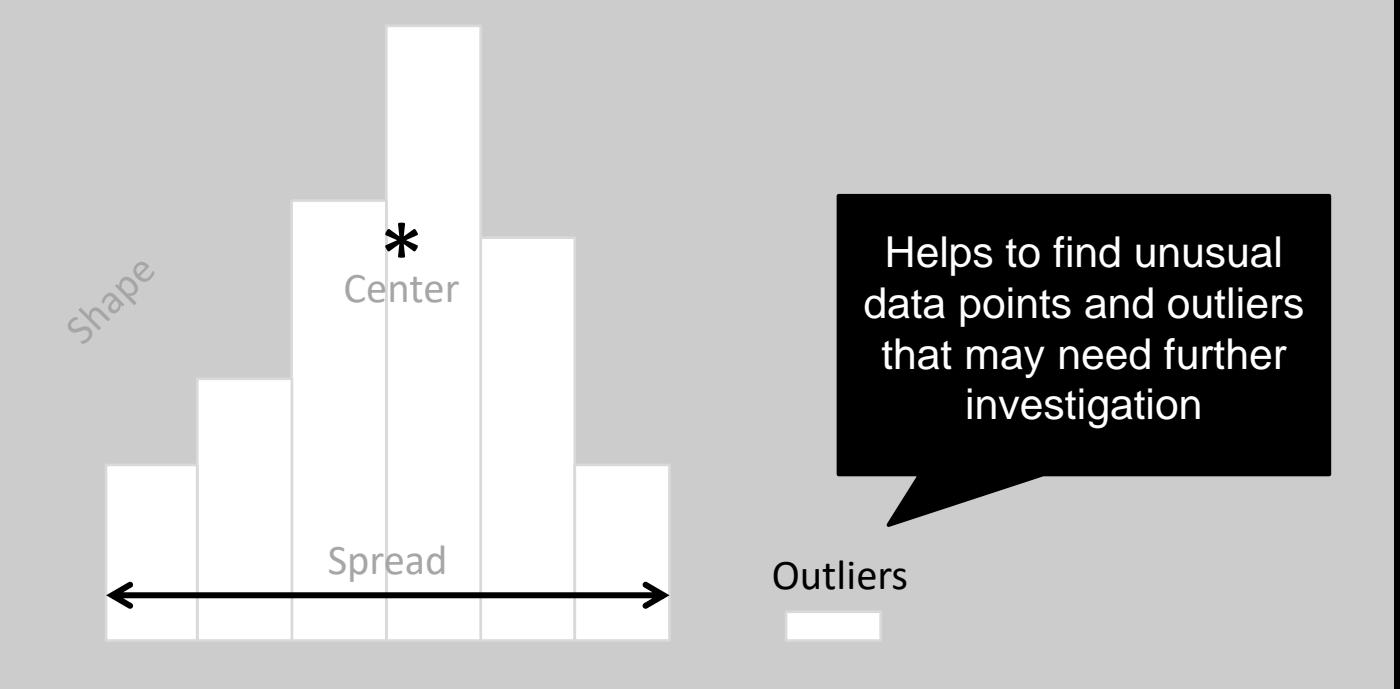

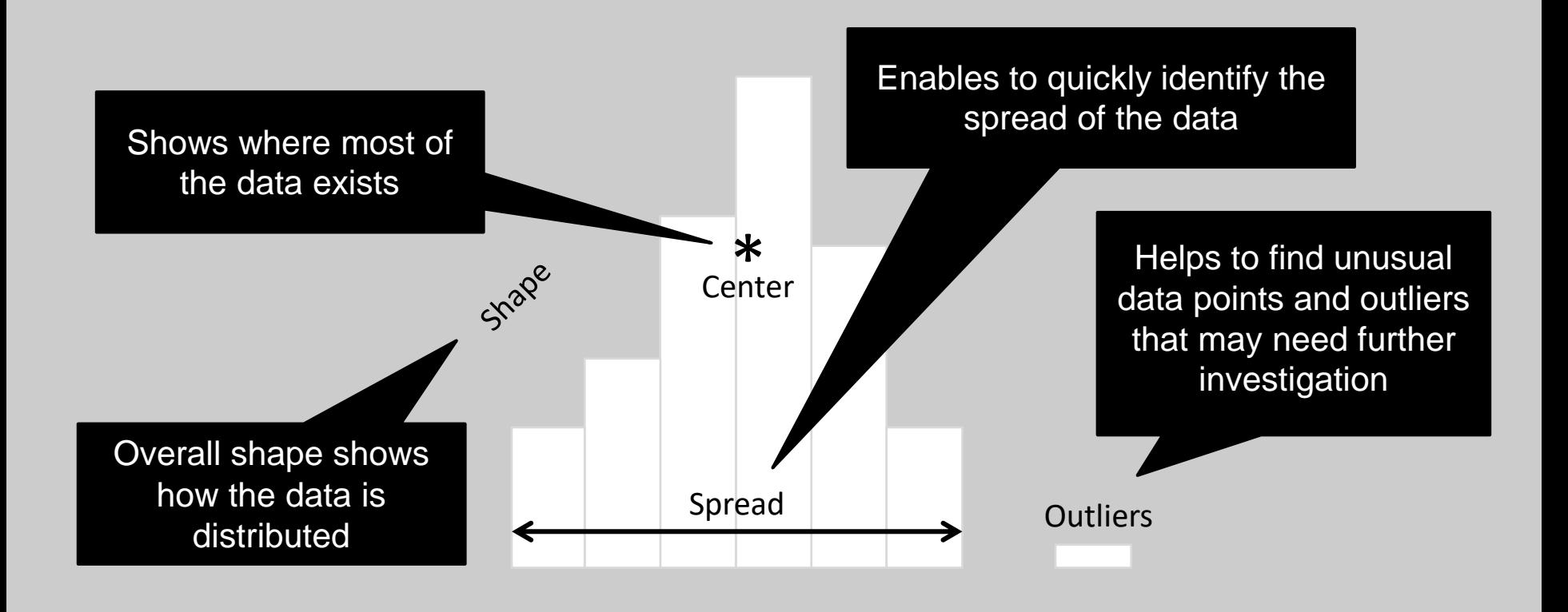

Plotting the data using a histogram allows to explore many characteristics of the data . . .

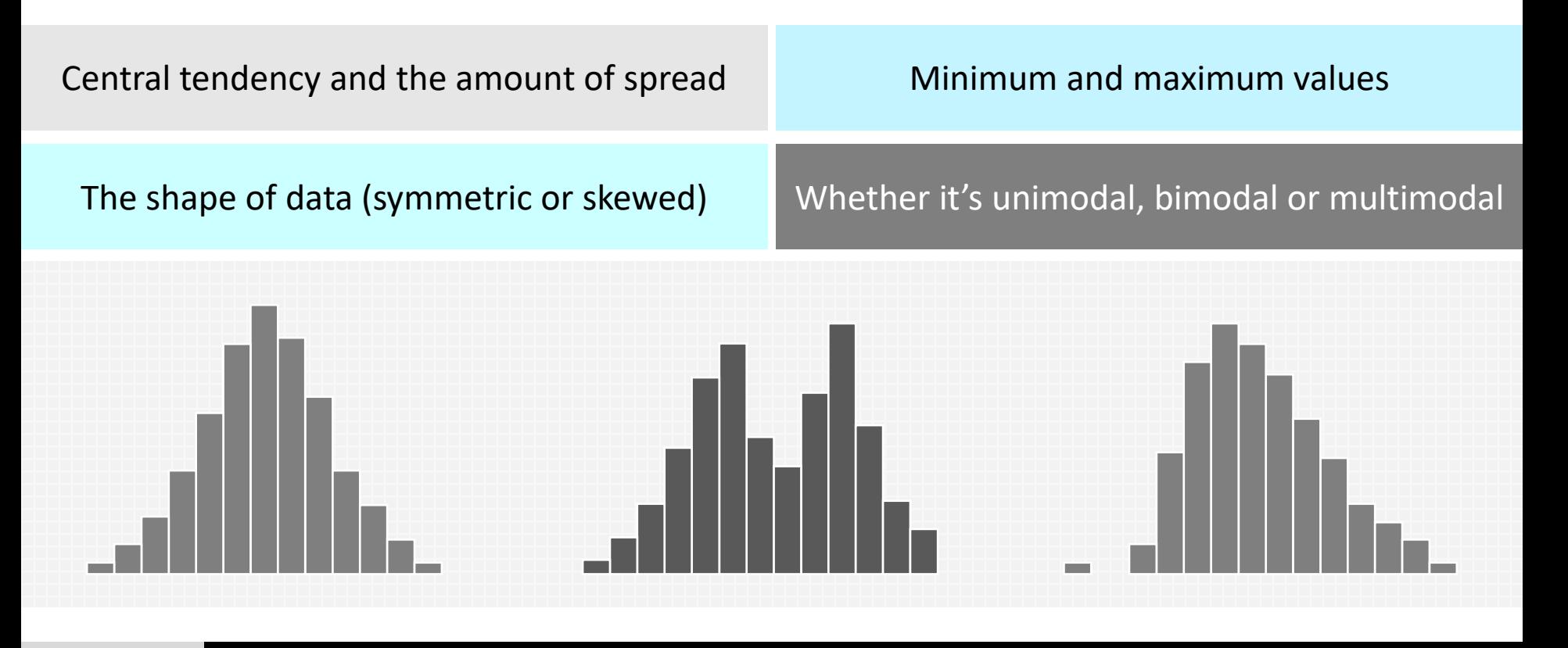

Used as the first step to determine the underlying **probability distribution** of a data set.

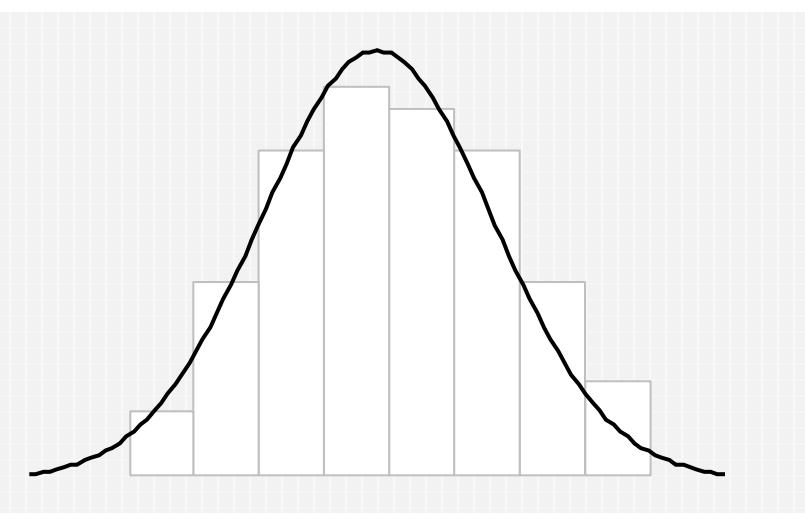

Allows to shape the sample data to make **predictions** and draw conclusions about an entire population

Histograms are used to identify . . .

**Patterns** that provide clues to certain types of problems

Whether you can apply certain **statistical tests**

Whether variability is within **specification limits**

Whether the process is **capable** or not

Whether there is a **shift** in the process

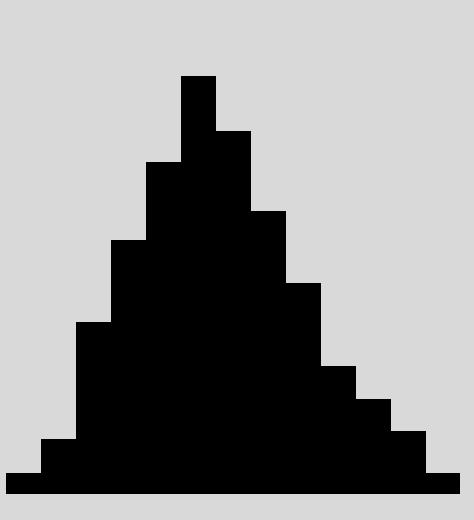

## Used to verify that the changes made were a real **improvement**.

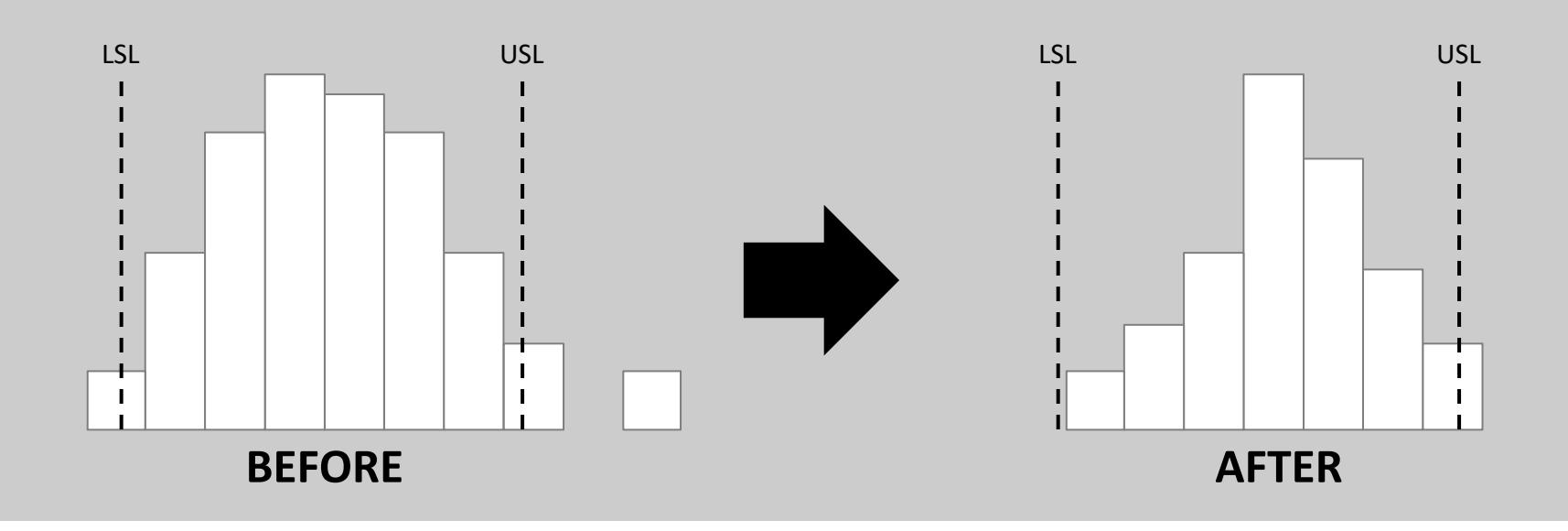

## Ideal to represent moderate to large amount of data.

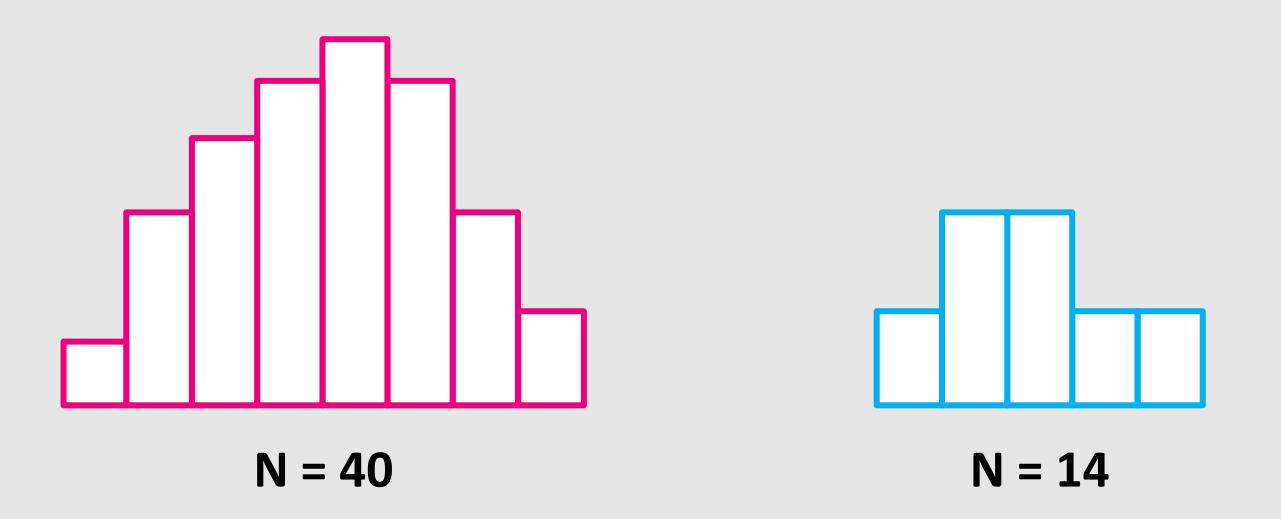

In practice, a sample size of at least **30** data values would be sufficient

It may not accurately display the distribution shape if the data size is too small.

# 

**Dot plots** are preferred over histograms when representing small amount of data

## **How to Construct a Histogram**

#### **Collect** the data set and prepare it for the analysis

Create a summary table of the data

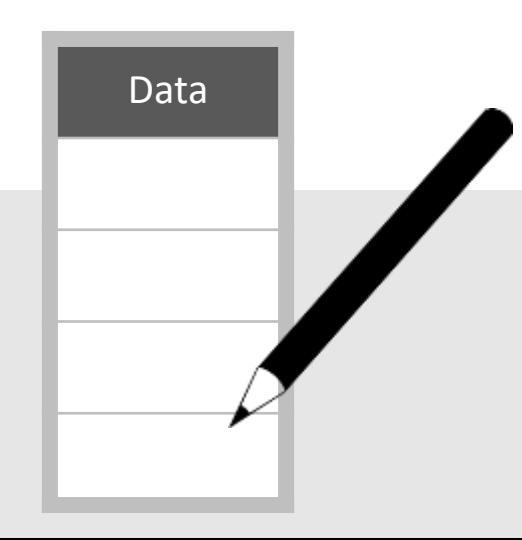

**How to Construct a Histogram**

#### Draw a horizontal line and divide it into equal **intervals** or bins (12 intervals for example)

The total width should be equal to the range of the data

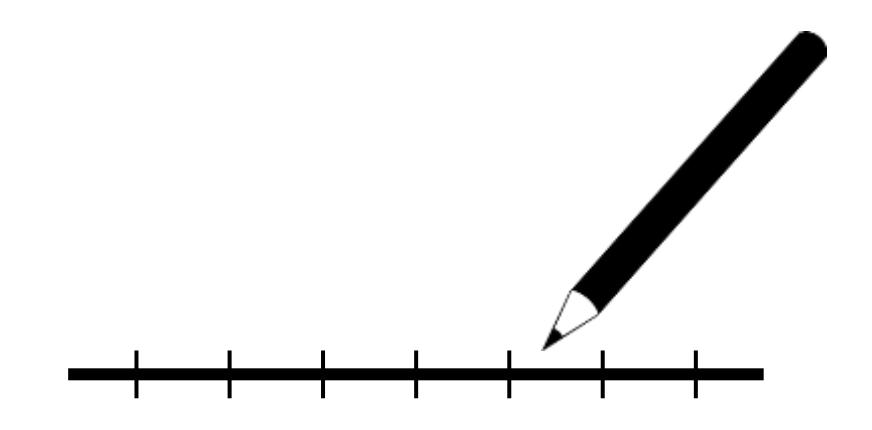

**How to Construct a Histogram**

#### Draw bars above each bin to represent the **frequency of the data values** within each interval

The bars should be adjacent with no gaps between them (to indicate the continuity of the data)

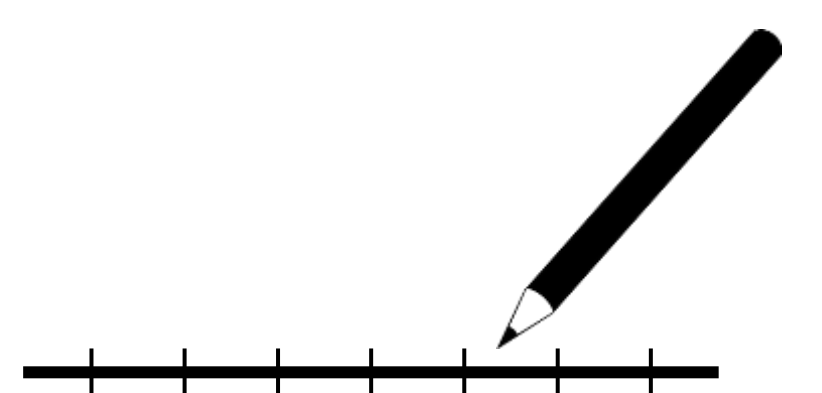

**How to Construct a Histogram**

Indicate the **mean** of the data and other important information such as the **standard deviation** and the **specification limits**

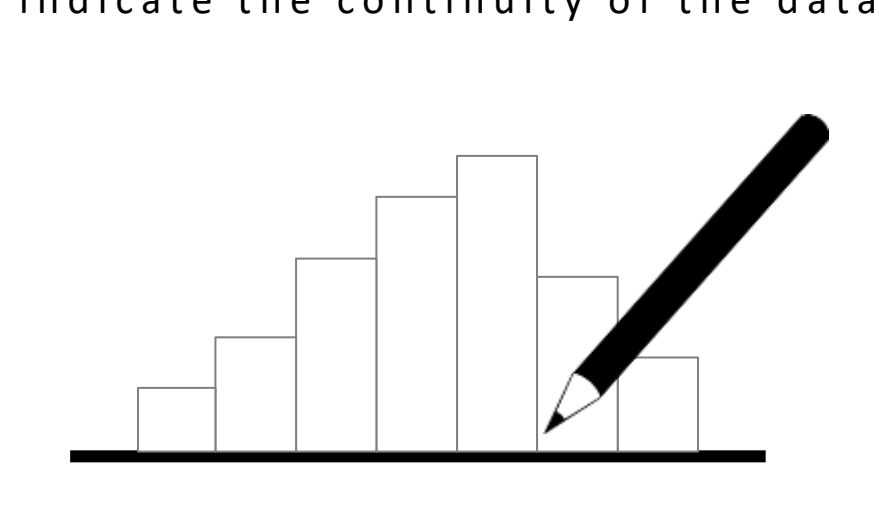

## **Example** – Cable Diameters

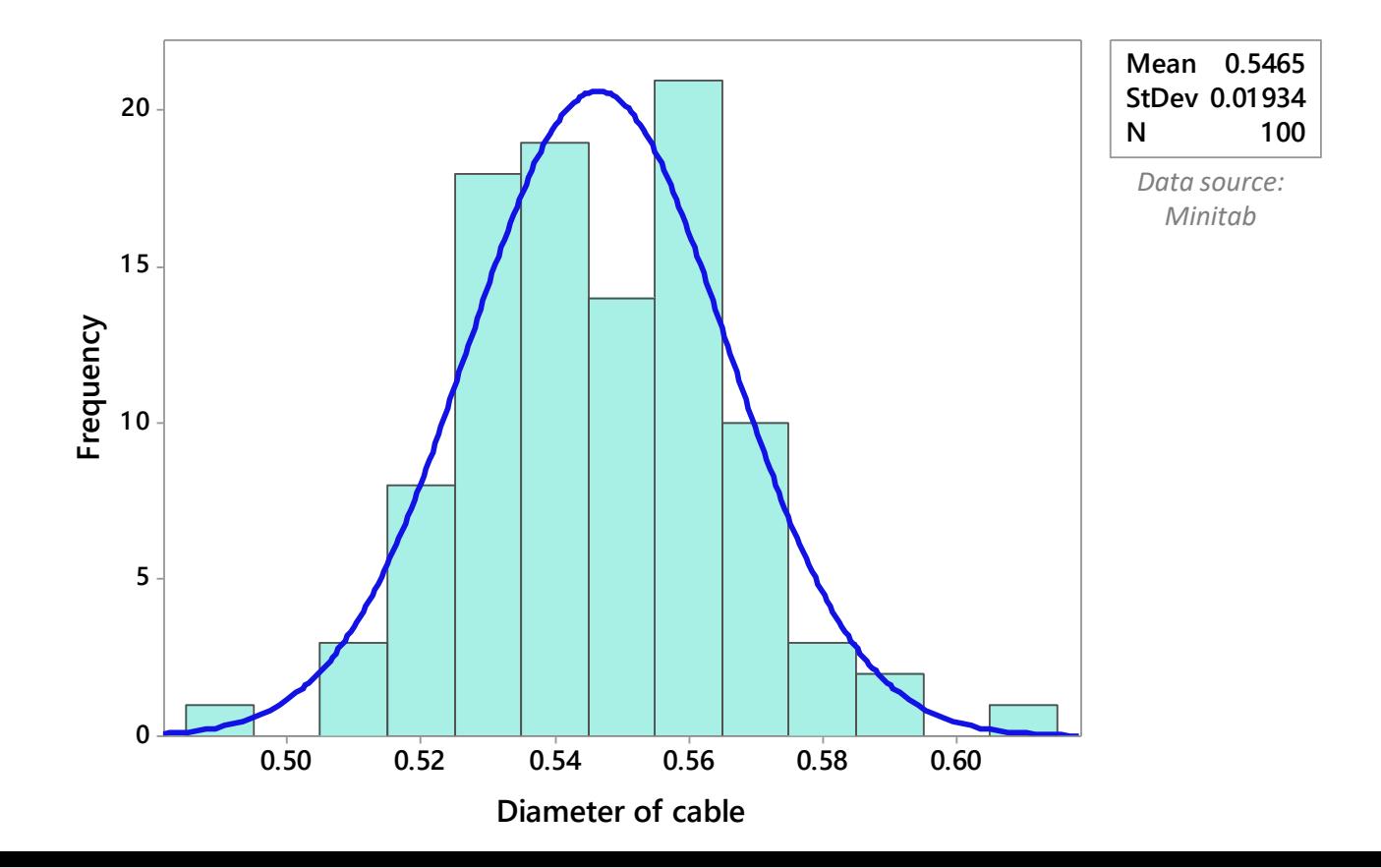

**Example** – Cable Diameters

## The result can be **summarized** using day to day language such as:

*"The distribution looks symmetric around the cable diameter mean (0.546 cm) and appears to fit the Normal Distribution".*

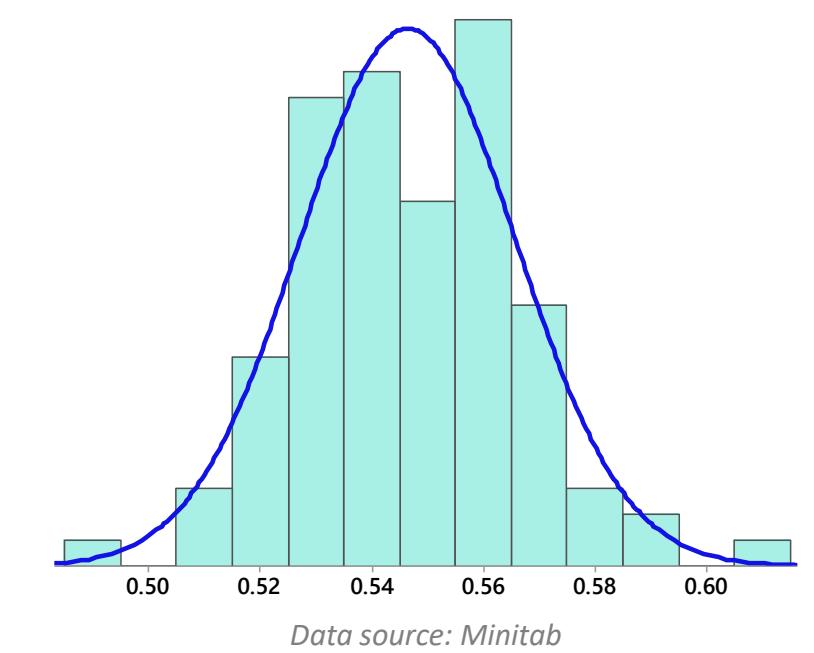

## **Example** – Presence of Diabetes

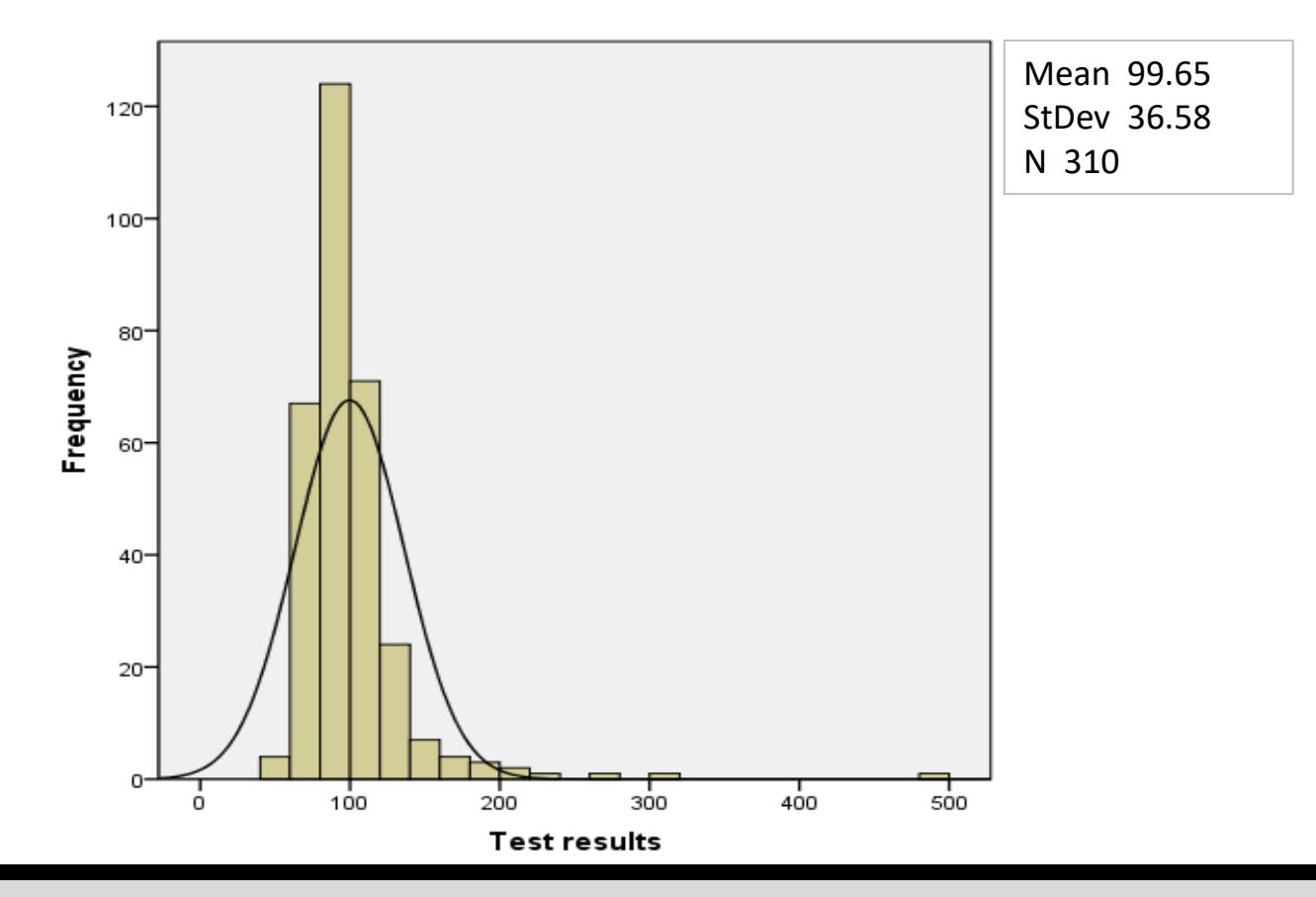

**Example** – Presence of Diabetes

The distribution of the data is **skewed to the right**.

It looks more like an **exponential distribution** which is normal for this type of data.

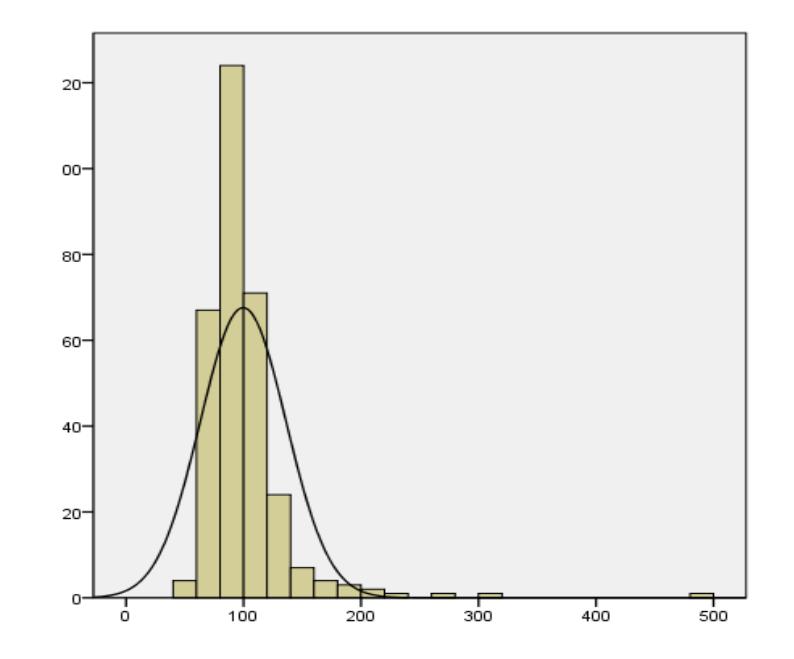

## **Further Information**

## Histograms like control charts can be used to **assess improvement** overtime

## Histograms, however, can't see changes and trends over time

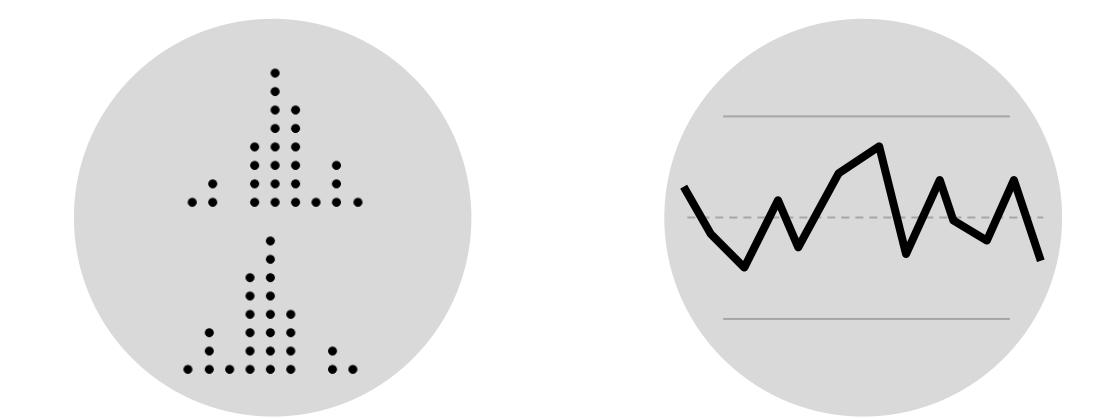

## **Further Information**

## You can illustrate a **stratification factor** in histograms.

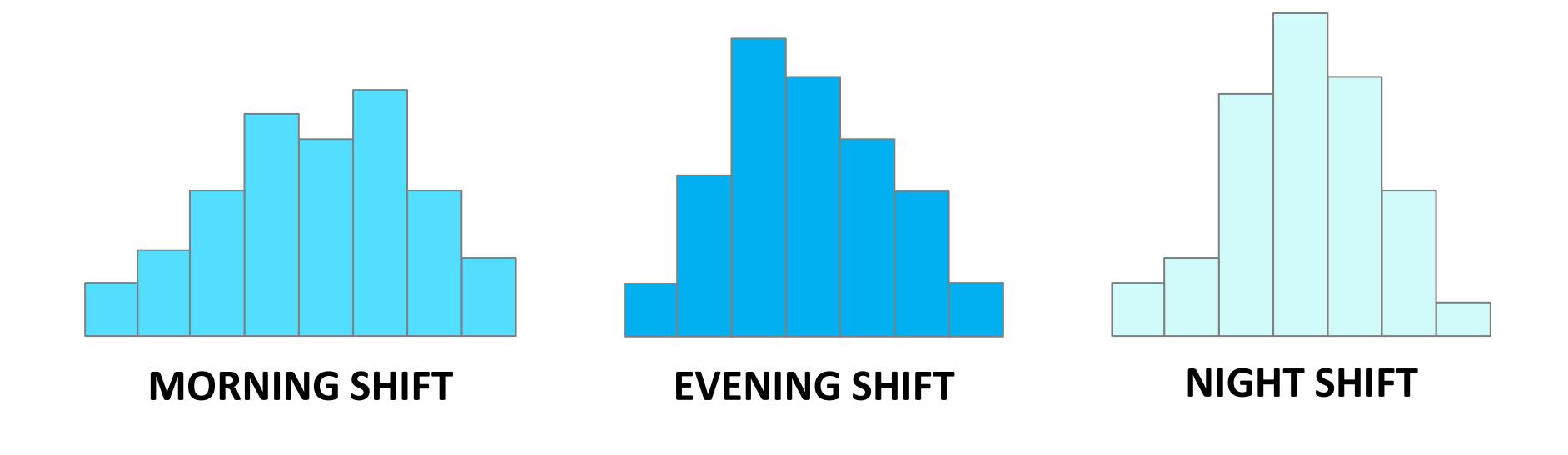

## **Further Information**

There are many applications and online services that allow the creation of histograms quickly and automatically (such as Minitab, JMP, and SPSS).

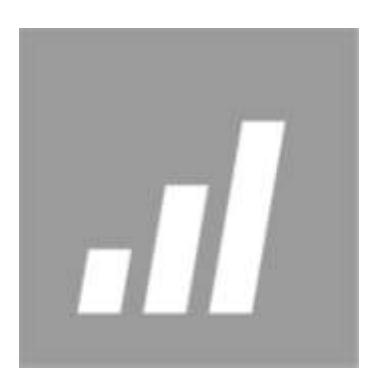

## **One of the 7 Basic Tools of Quality**

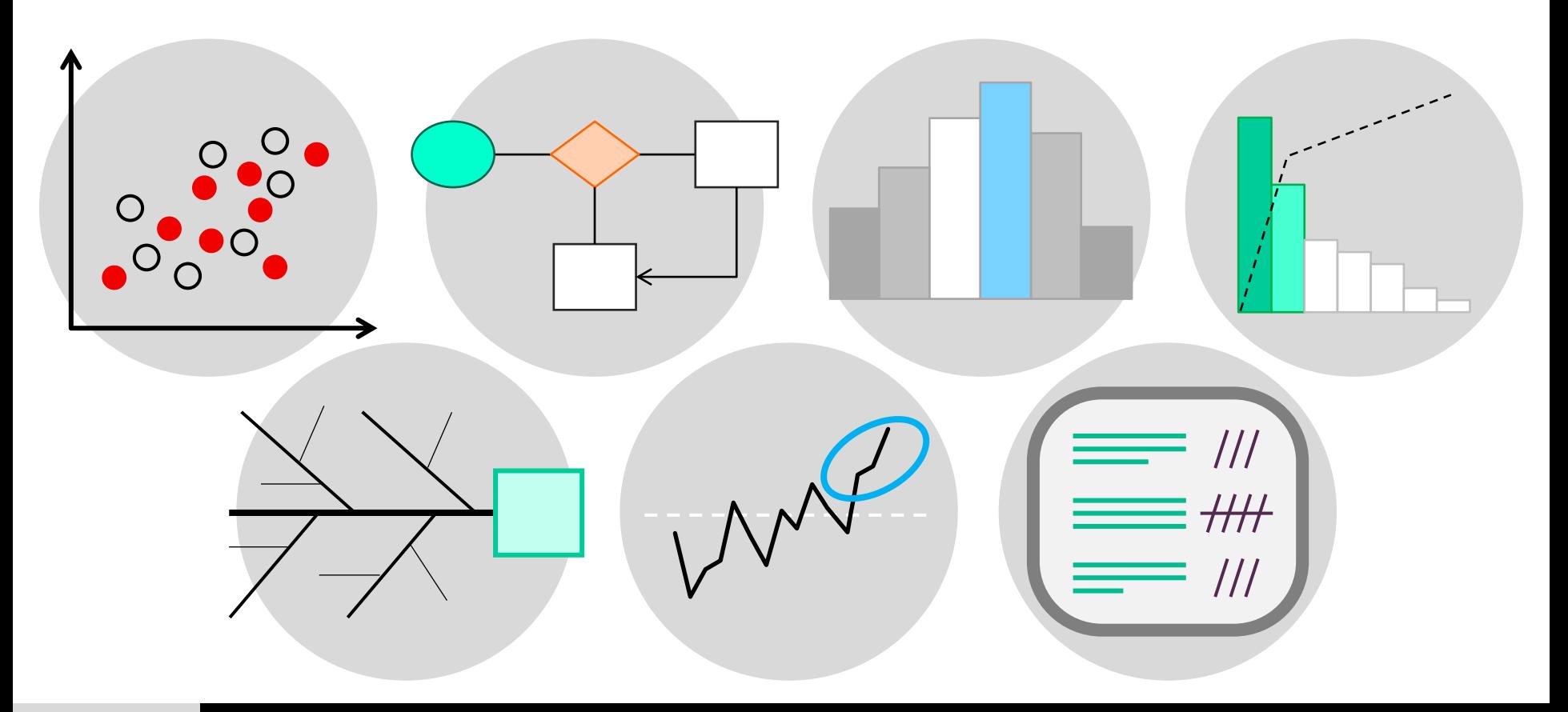

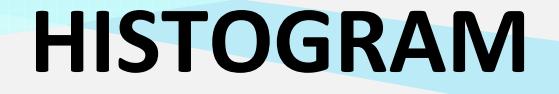

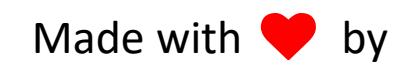

# CITOOLKIT

#### The Continuous Improvement Toolkit www.citoolkit.com

© Copyright Citoolkit.com. All Rights Reserved.